Douglas C. Schmidt d.schmidt@vanderbilt.edu www.dre.vanderbilt.edu/~schmidt

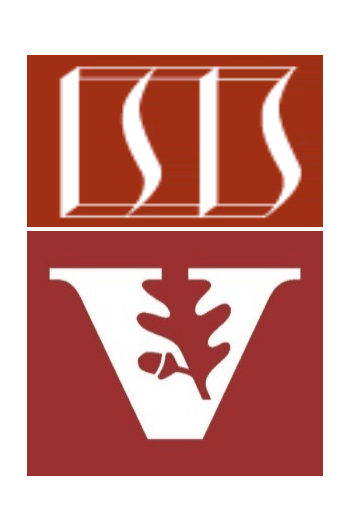

Professor of Computer Science

Institute for Software Integrated Systems

Vanderbilt University Nashville, Tennessee, USA

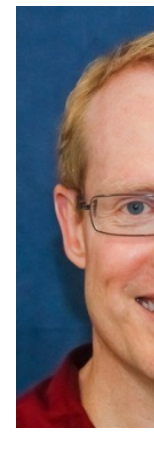

## Learning Objectives in this Part of the Less

- Recognize the structure & functionality of the SimpleSearchStream
- Visualize aggregate operations in SimpleSearch Stream's WordSearcher.findWords() method

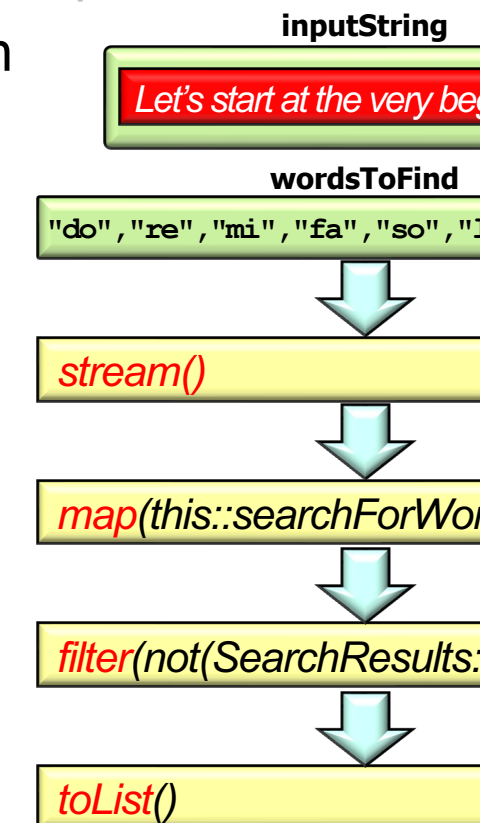

**See github.com/douglascraigschmidt/LiveLessons/tree/master/SimpleSe** 

• WordSearcher.findWords() searches for words in an input string

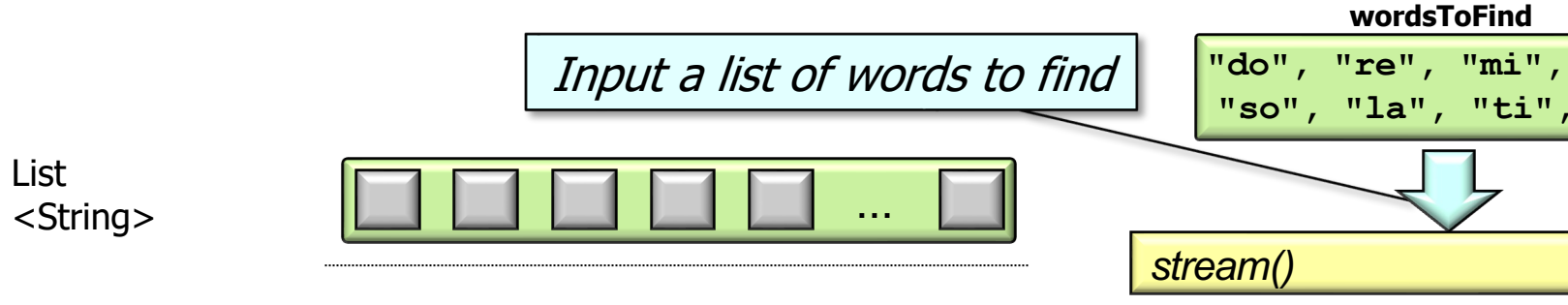

See SimpleSearchStream/src/main/java/search/WordSearcher.

• WordSearcher.findWords() searches for words in an input string

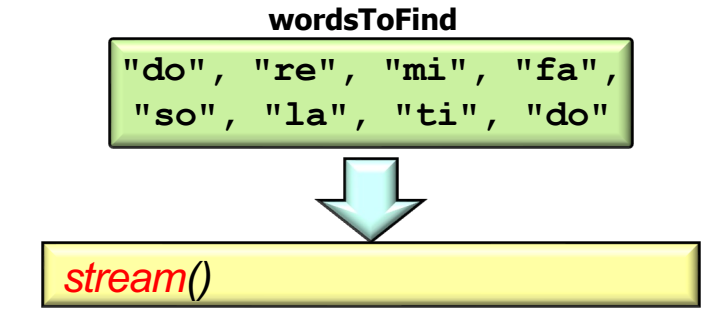

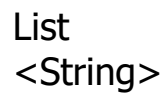

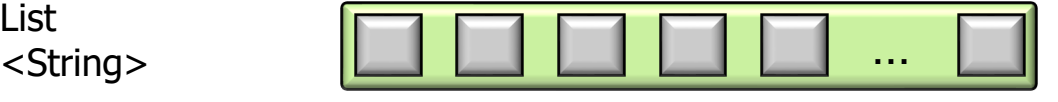

#### **5** Convert collection to a (sequential) stream

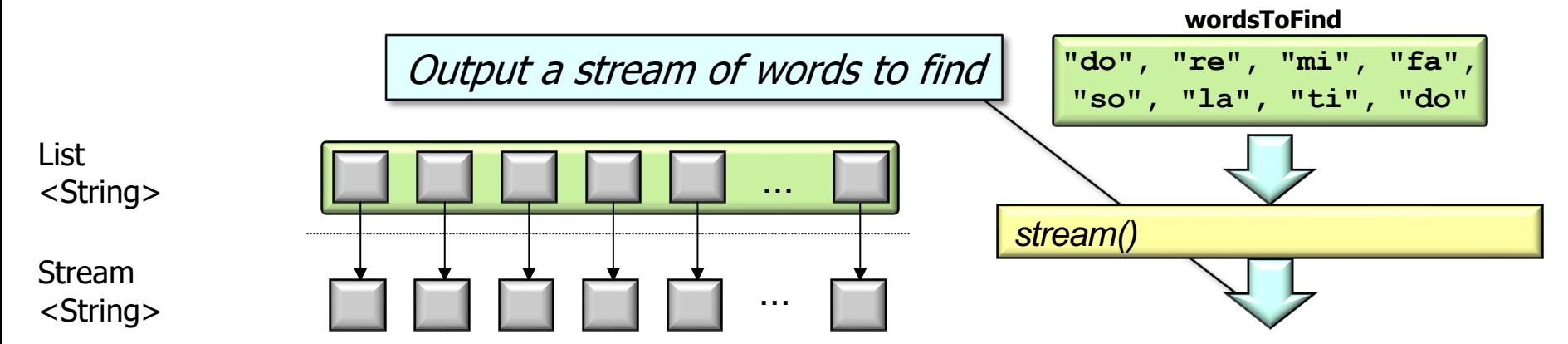

• WordSearcher.findWords() searches for words in an input string

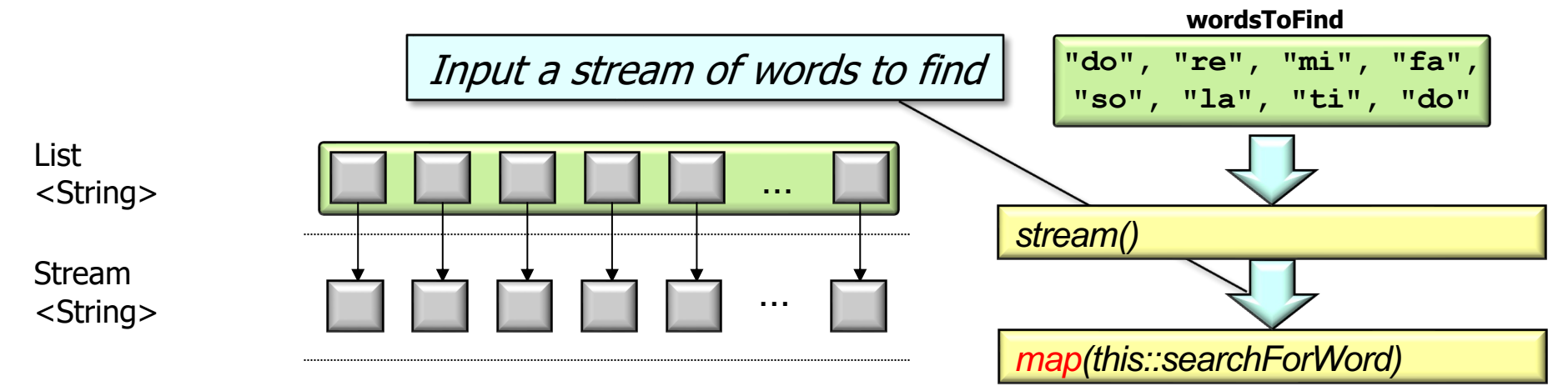

**7**

• WordSearcher.findWords() searches for words in an input string

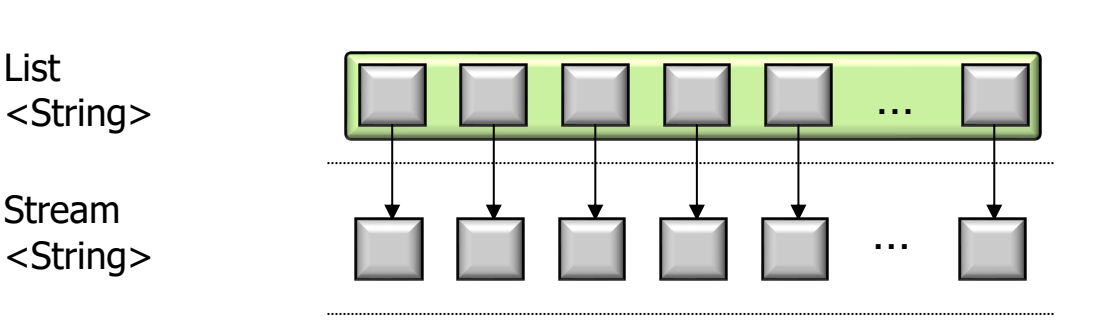

Stream <String>

List

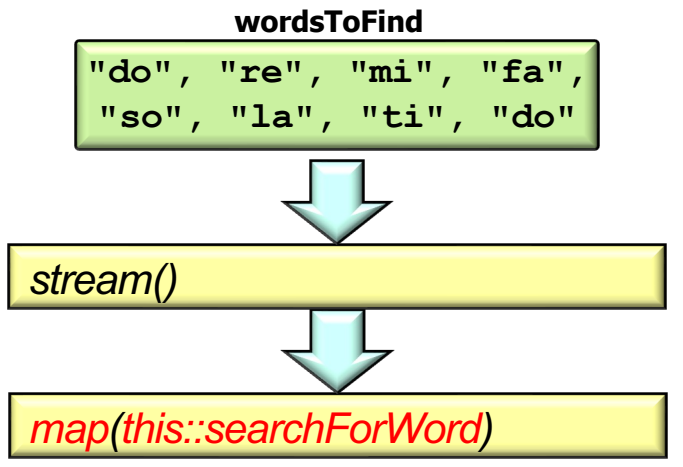

#### **8** Search for the word in the input string

• WordSearcher.findWords() searches for words in an input string

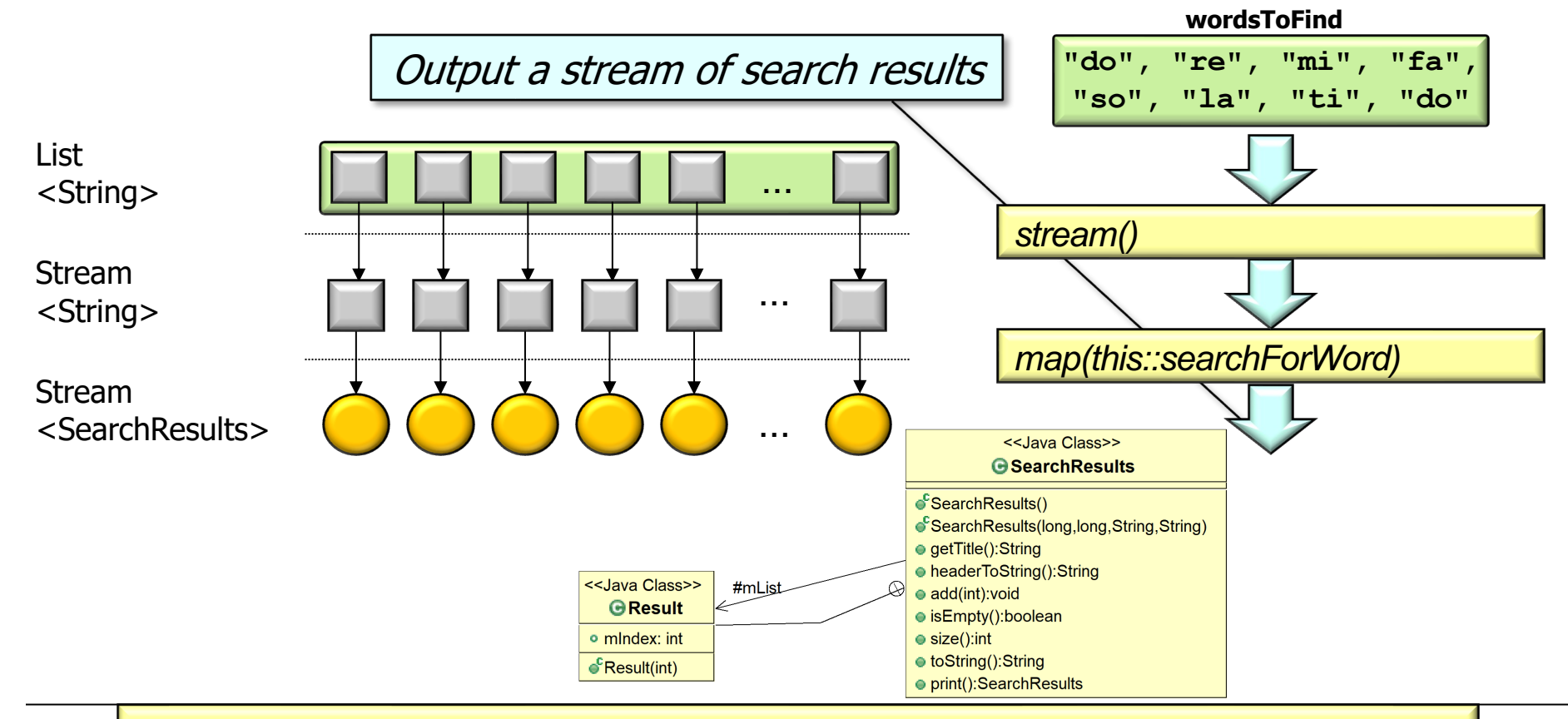

SearchResults stores # of times a word appeared in the input string

• WordSearcher.findWords() searches for words in an input string

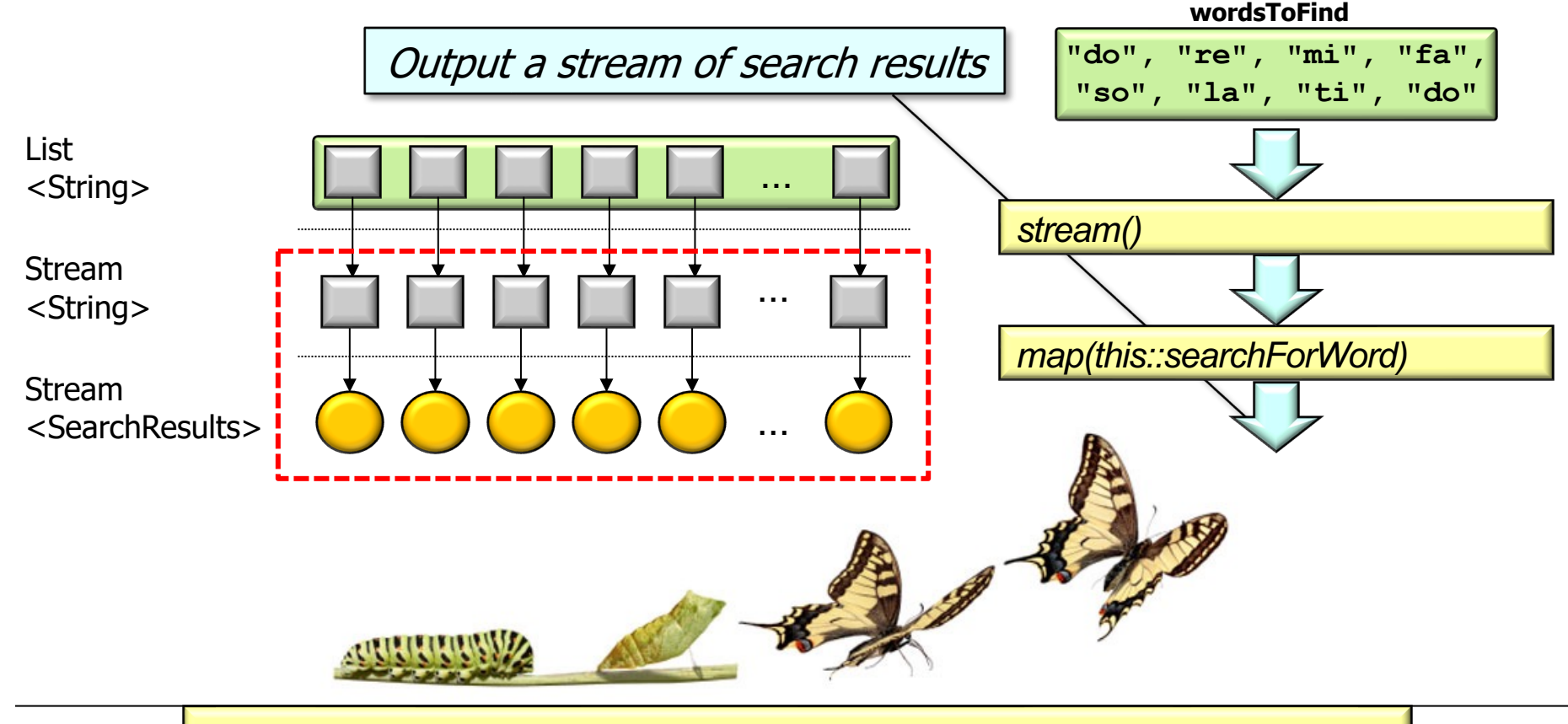

Note the transformation of types at this point in the stream!

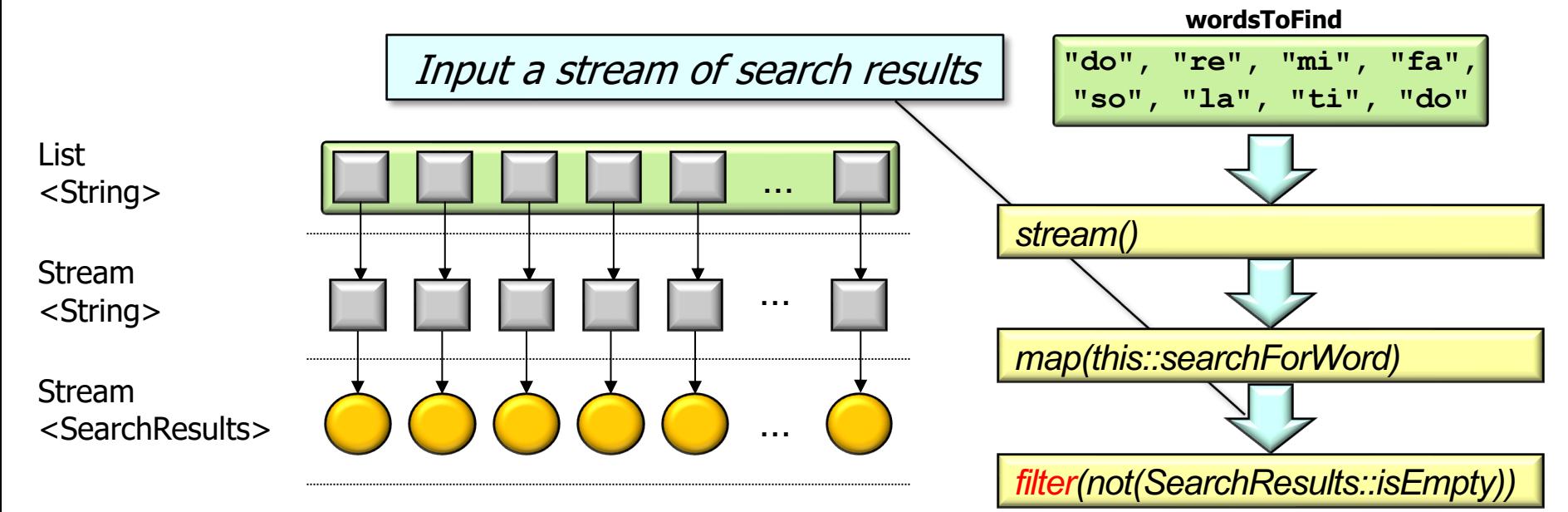

• WordSearcher.findWords() searches for words in an input string

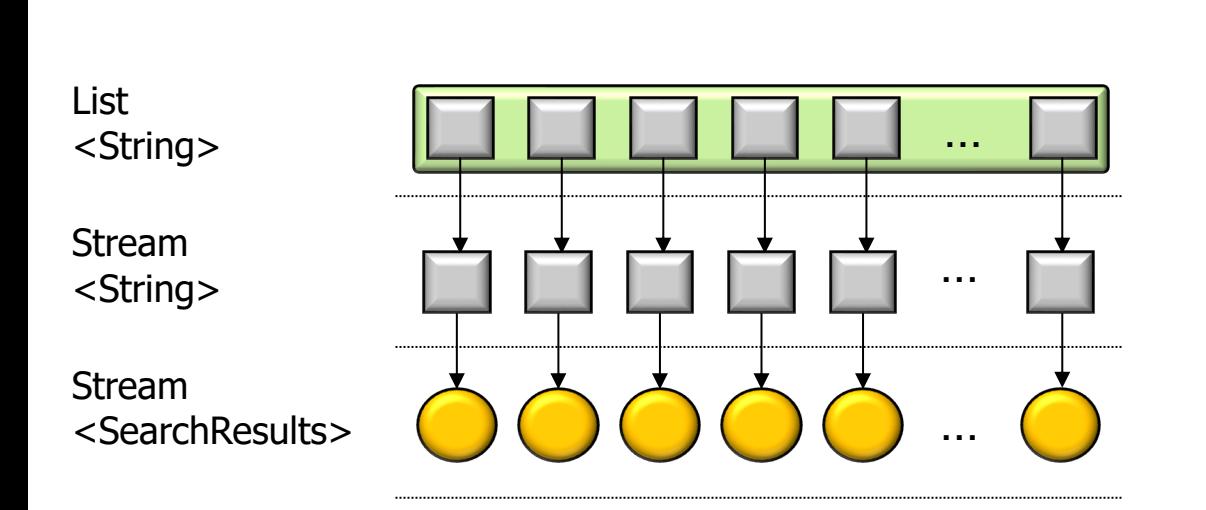

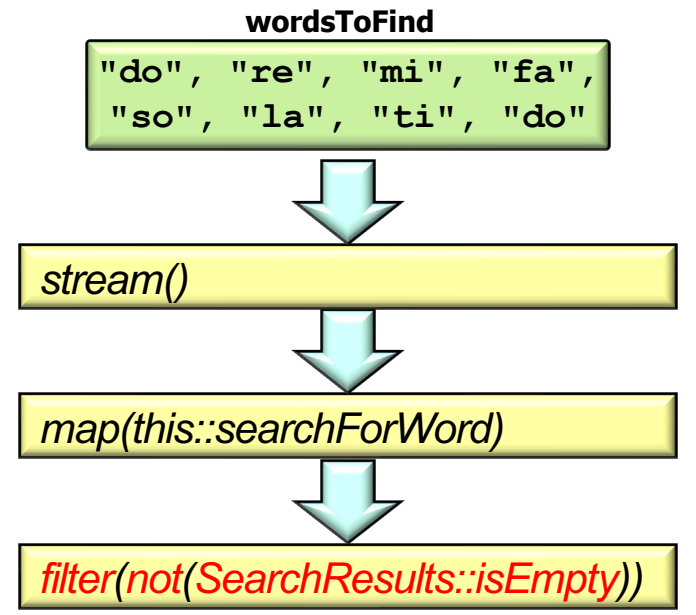

#### Remove empty search results from the stream

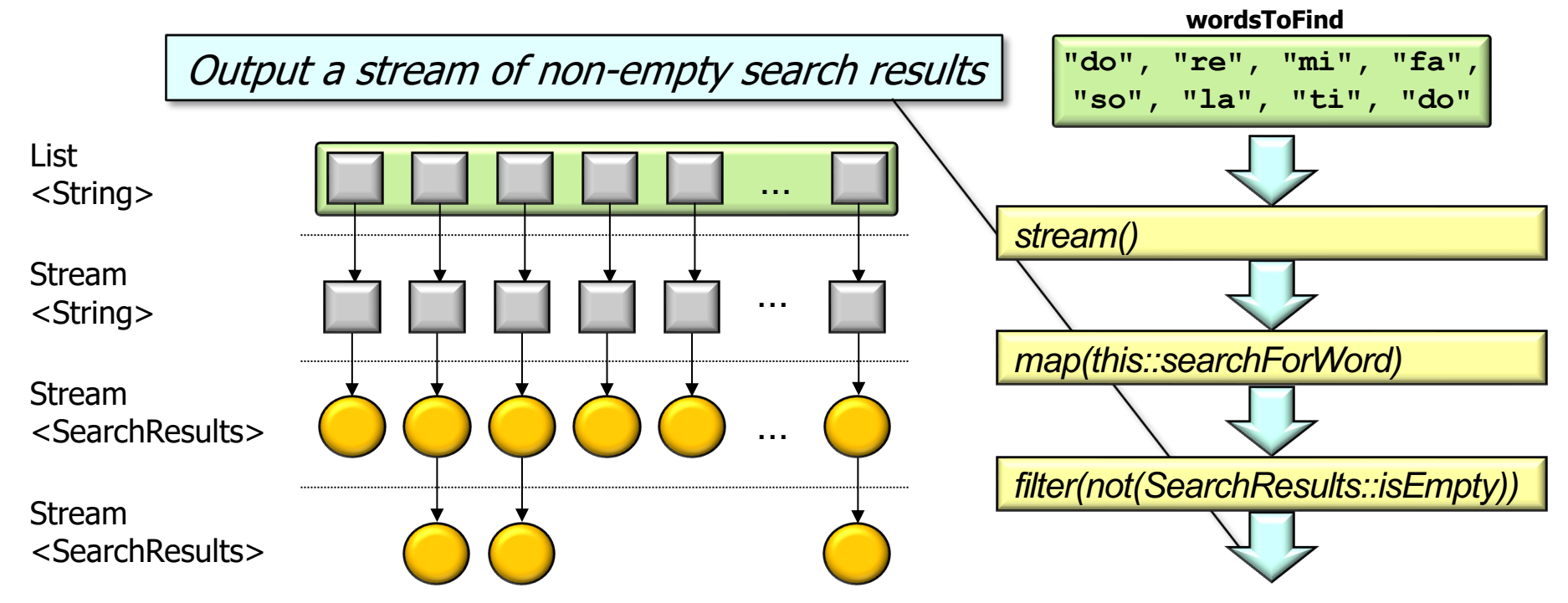

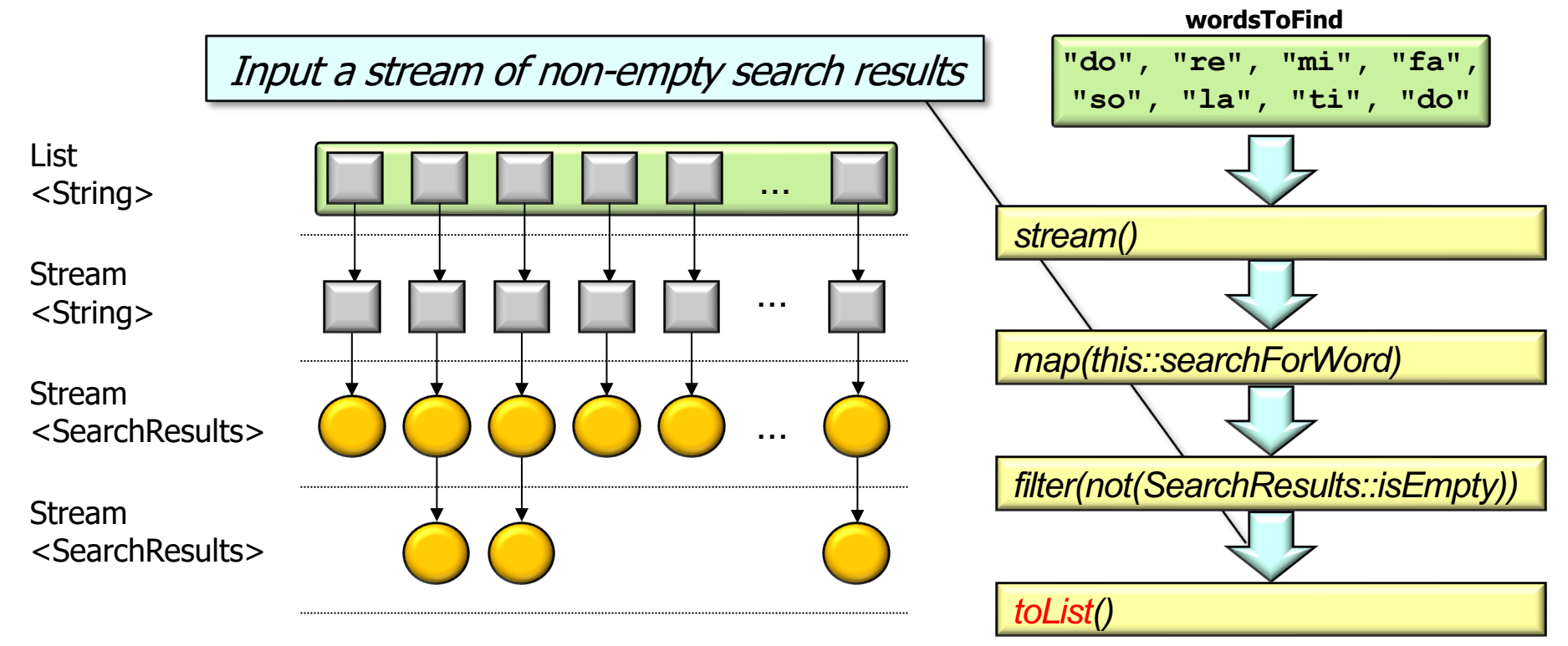

• WordSearcher.findWords() searches for words in an input string

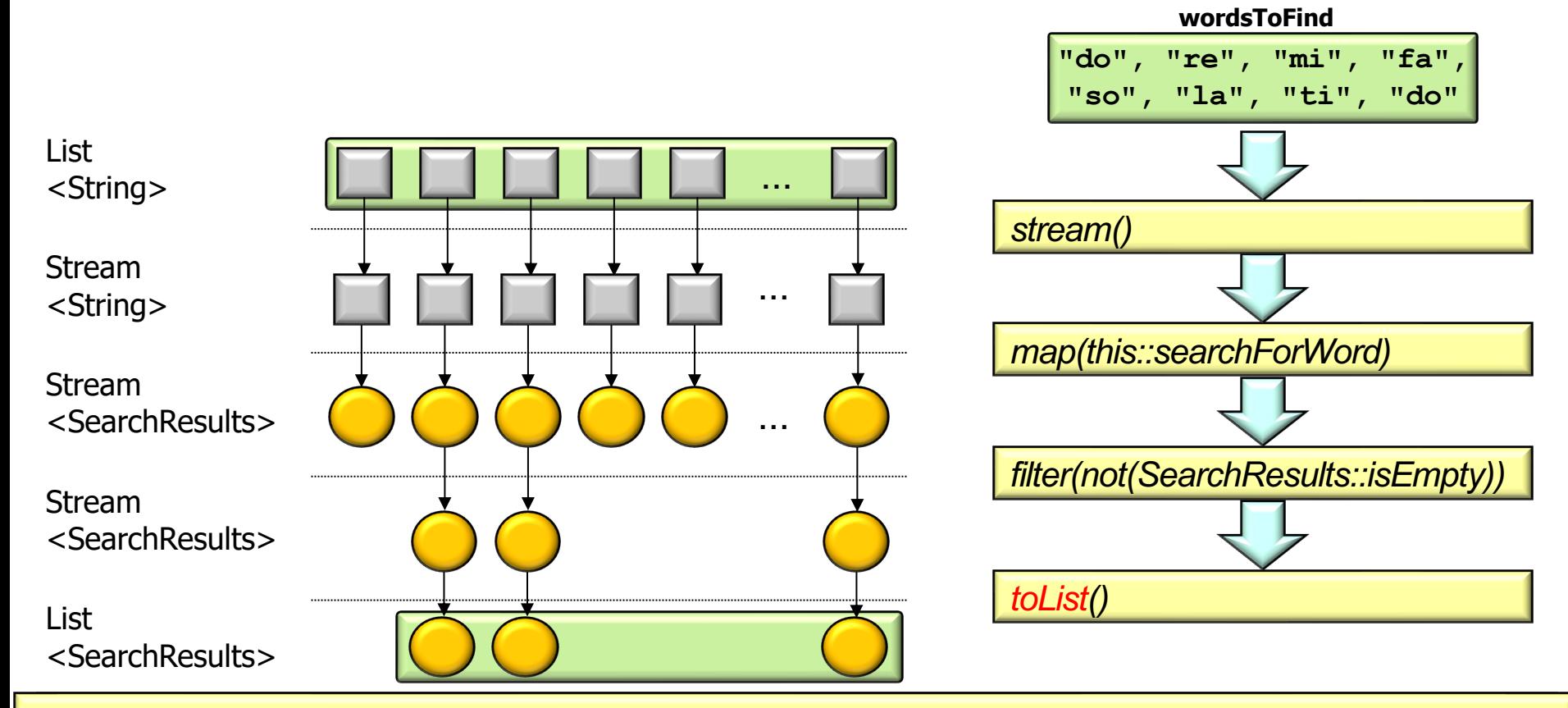

**15** Trigger intermediate operation processing & return a list of non-empty search results